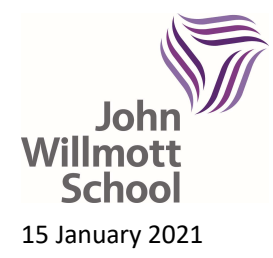

John Willmott School Reddicap Heath Road Sutton Coldfield B75 7DY 0121 378 1946 enquiry@jws.bham.sch.uk www.johnwillmottschool.co.uk Headteacher: Mrs T Peters

Copy letter that has been sent home to Parents and Carers

## Remote Learning Update

While your child is at home during this national lockdown, remote learning is being provided for them to complete. Students and parents have access to Satchel:One (previously known as Show My Homework). Satchel:One allows access from a range of devices (laptop, ipad, tablet and smart phone) making it more accessible for all students and parents.

Each week a full five hours of timetabled lessons will be provided for each year group and lessons will be uploaded onto the online platform. The lessons will follow a full broad and balanced curriculum and will contain both new and prior knowledge. There will be some adaptations for some practical subjects. In line with the new government guidance the lessons provided will contain a range of formats. Further information regarding this is available on the remote learning page of the school website.

Our pre-recorded lessons allow teachers to share feedback, unpick misconceptions and explain new topic areas. Students are able to pause the video and engage with the tasks set. Alongside the lesson students will need to complete a quiz for each of their subjects this will test their understanding and give immediate feedback on parts of the topic areas they may need to revisit; it will also allow their teachers to check their progress and inform planning. Maths remote learning will be completed via Hegarty, your child will have login details for this and will be able to access the work set by their teachers.

Students may be required to upload extended written work or assessments and this can be done via Satchel:One or the subject email addresses. This can be done by either directly attaching the work or photographing the work and uploading it. Feedback will be delivered through Satchel:One in a variety of ways including personalised next steps as well as whole class feedback. It is really important that students engage with the work set and continue to work to the best of their ability. Staff are here to support with any questions students may have. Again, this can be sent through the subject email addresses or by sending a comment on their work to their teachers on Satchel:One. Please see the school website or YouTube channel for advice and guidance to support with using Satchel:One.

In addition, we will continue to utilise the Oak Academy lessons in conjunction with our own schemes of learning. The Oak Academy lessons have been specifically selected by the subject teachers to support the learning your child has been following whilst at school. It will support and enhance their understanding of topic areas. Students will find links to Oak Academy within the lessons allocated to them on Satchel:One. Furthermore, teachers may encourage students to engage with other online learning material for example Massolit https://www.massolit.io or BBC Bitesize https://www.bbc.co.uk/bitesize/secondary.

Satchel:One can be accessed through any device (laptop, ipad, tablet and smart phone) if you are unable to access the learning due to a lack of a suitable device, could you please let the school know by emailing enquiry@jws.bham.sch.uk. We will then provide you with work packs by post which will replicate as closely as possible the online learning materials.

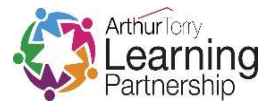

Students in receipt of free school meals have been offered the temporary loan of a laptop to support them in their remote learning. If your child is in receipt of free school meals and you have not yet replied to the relevant email, please do so as a matter of urgency as any available devices will be reallocated as soon as possible.

Please find below a link to a video that explains how to navigate using Satchel:One. Additional information will be uploaded to the website and YouTube channel over the coming weeks. https://johnwillmottschool.co.uk/wp-content/uploads/2021/01/Show-My-Homework-2021-1.mp4

To ensure that all students are able to access the remote learning, you will find your child's school email address below. If they have forgotten their password, then they must click the 'Password Reset' tab on the school website. This can be found below the red banner. Students must then provide a suitable parental email address that their new password can be sent to.

## [Student's email address]

Students can access their email using the tab on the School website. This will then take students to their inbox.

Some students have reported being unable to access lessons on Satchel:One because they do not have access to Microsoft Office. Microsoft Office is available free to students via their school email address. Guidance about how to install this is available on the remote learning page https://johnwillmottschool.co.uk/home-default/students/remote-learning/.

Once students have accessed their email they can set it so that if they forget their password they can manage this themselves. They must therefore register for self service password reset. This information is available on the remote learning page https://johnwillmottschool.co.uk/homedefault/students/remote-learning/.

In addition, your child's email address is also their Satchel:One login, this password is the same password for their email account. We also have a tab on our website that will take them to the login page.

If you have any issues once you have followed all the above advice and viewed the videos available on the website, please do email enquiry@jws.bham.sch.uk stating your child's name and year group and a description of the issue. This will enable the correct member of staff to deal with your query. If you have any specific questions concerning the lessons, please contact the subject areas via the subject email addresses listed overleaf:

mathsstudents@jws.bham.sch.uk englishstudents@jws.bham.sch.uk sciencestudents@jws.bham.sch.uk mflstudents@jws.bham.sch.uk geographystudents@jws.bham.sch.uk historystudents@jws.bham.sch.uk musicstudents@jws.bham.sch.uk pestudents@jws.bham.sch.uk artstudents@jws.bham.sch.uk dramastudents@jws.bham.sch.uk

restudents@jws.bham.sch.uk socialsciencestudents@jws.bham.sch.uk businessstudents@jws.bham.sch.uk technologystudents@jws.bham.sch.uk

I appreciate that there have been a small number of issues this week which is to be expected as we are working in a very different way. Many students have forgotten email addresses and passwords during the Christmas break, and this has taken some time to resolve as we are working to government guidelines with reduced staffing in school. Please do read the information within this letter carefully as most IT issues can be sorted by following the detailed guidance and accessing the support available on our website in the remote learning section. Further advice can be found on the school YouTube channel which is updated regularly.

If you have exhausted all the advice in this letter and on the website then please email your query to the enquiry@jws.bham.sch.uk. This will then be directed to the most suitable person who will get back to you with a solution. This may take longer than normal due to staffing so please do bear this in mind.

Yours faithfully

Mrs T Peters Headteacher